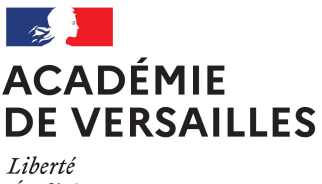

Égalité Fraternité

### **Année scolaire 2024-2025**

Lycées Île-de-France

# **Ressources numériques proposées pour les élèves par le MENJ**

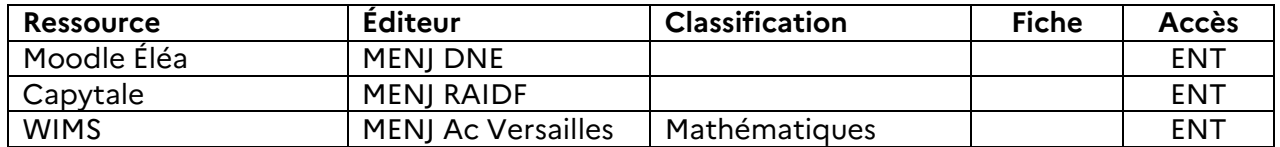

## **Ressources numériques pour les lycéens de la région Île-de-France.**

La région Île-de-France finance **pour tous les lycées** deux ressources numériques

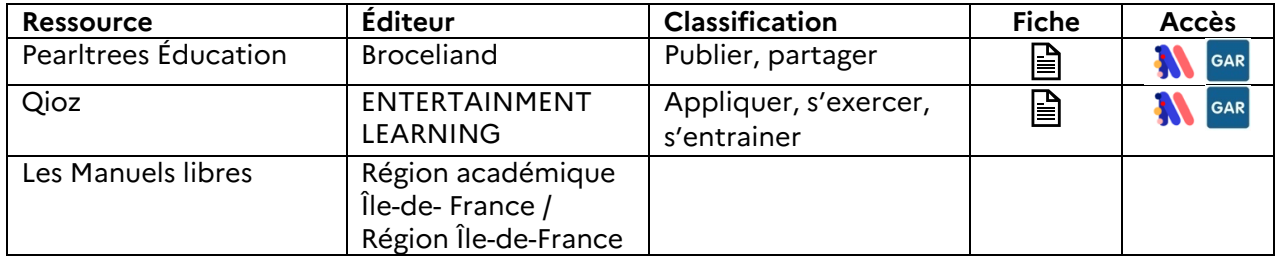

### La région Île-de-France propose **une liste de ressources à commander dans la limite du budget d'autonomie** des lycées.

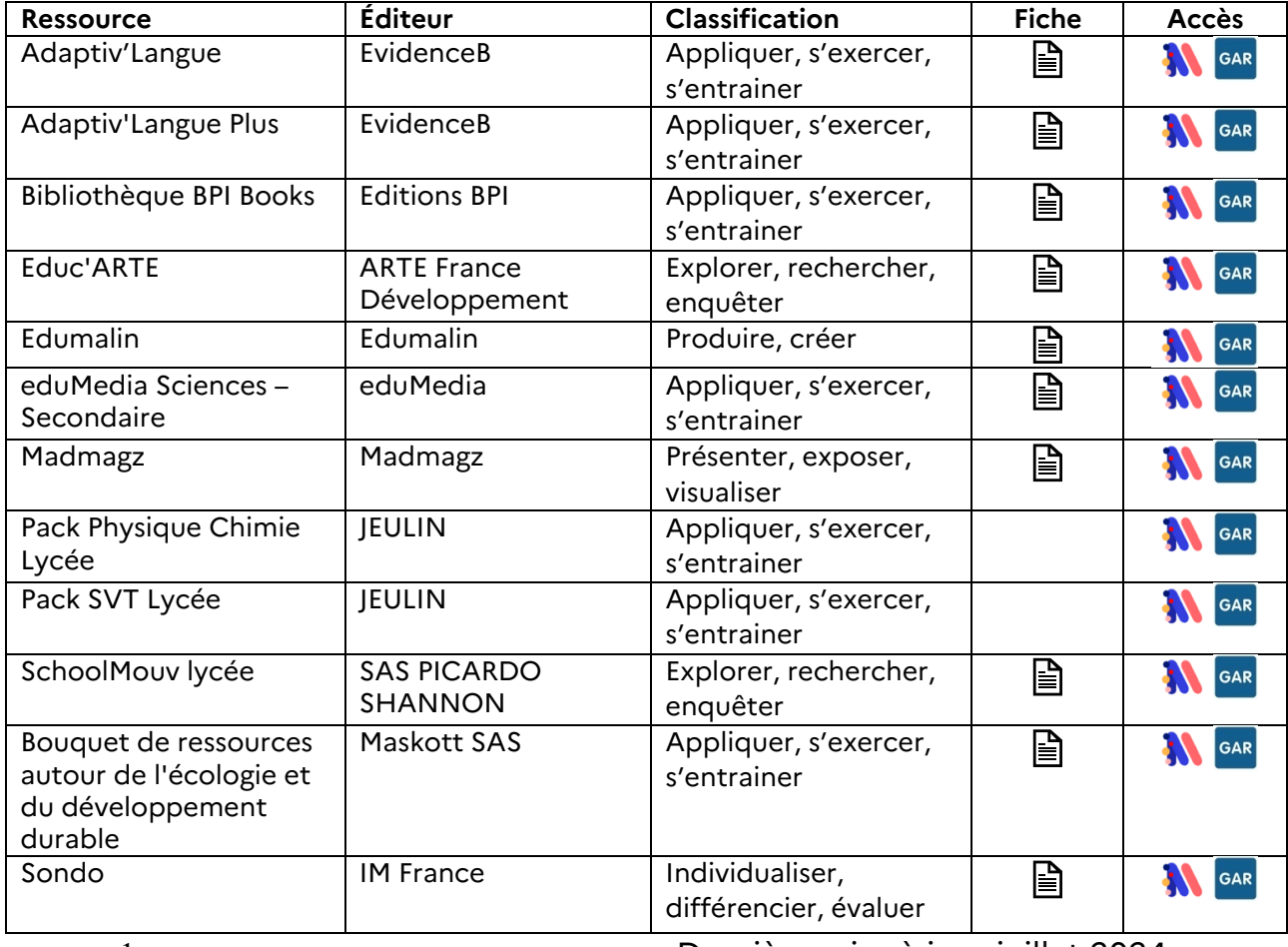

- 1 - Dernière mise à jour juillet 2024

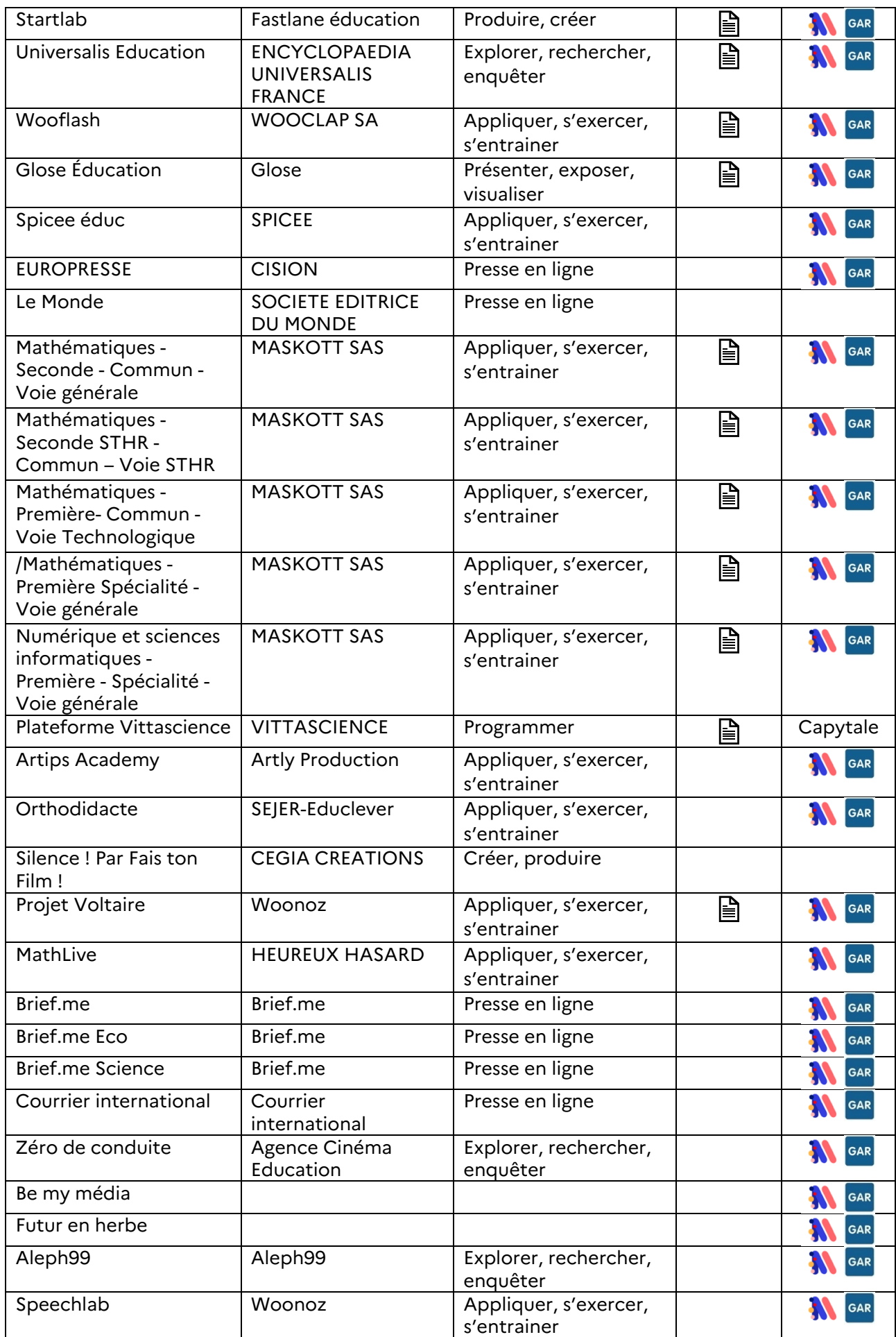

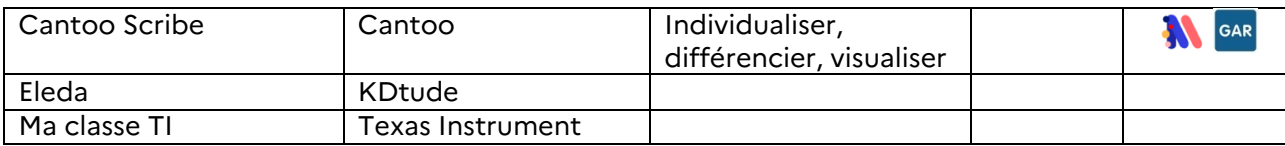

#### **Pilotage**

Les référents d'affectation (Perdir, RRUPN) activent les licences des ressources numériques depuis l'application console d'affectation GAR

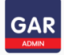

### **Usage**

Les lycéens, les enseignants, les personnels, accèdent à ses ressources depuis le « médiacentre ENT »

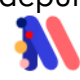

### **Pour aller plus loin**

- Ressources [numériques](https://monlycee.net/index.php/ressources-numeriques/) sur le portail de la collectivité
- Espace [collaboratif](https://magistere.education.fr/ac-versailles/course/view.php?id=15862) Magistère dédié aux responsables d'affectation GAR de l'académie de Versailles
- Retours [d'usages](https://ressources.dane.ac-versailles.fr/usages/) académiques
- Projet [national](https://gar.education.fr/) GAR